## Appendix A Feedback from Pilot group

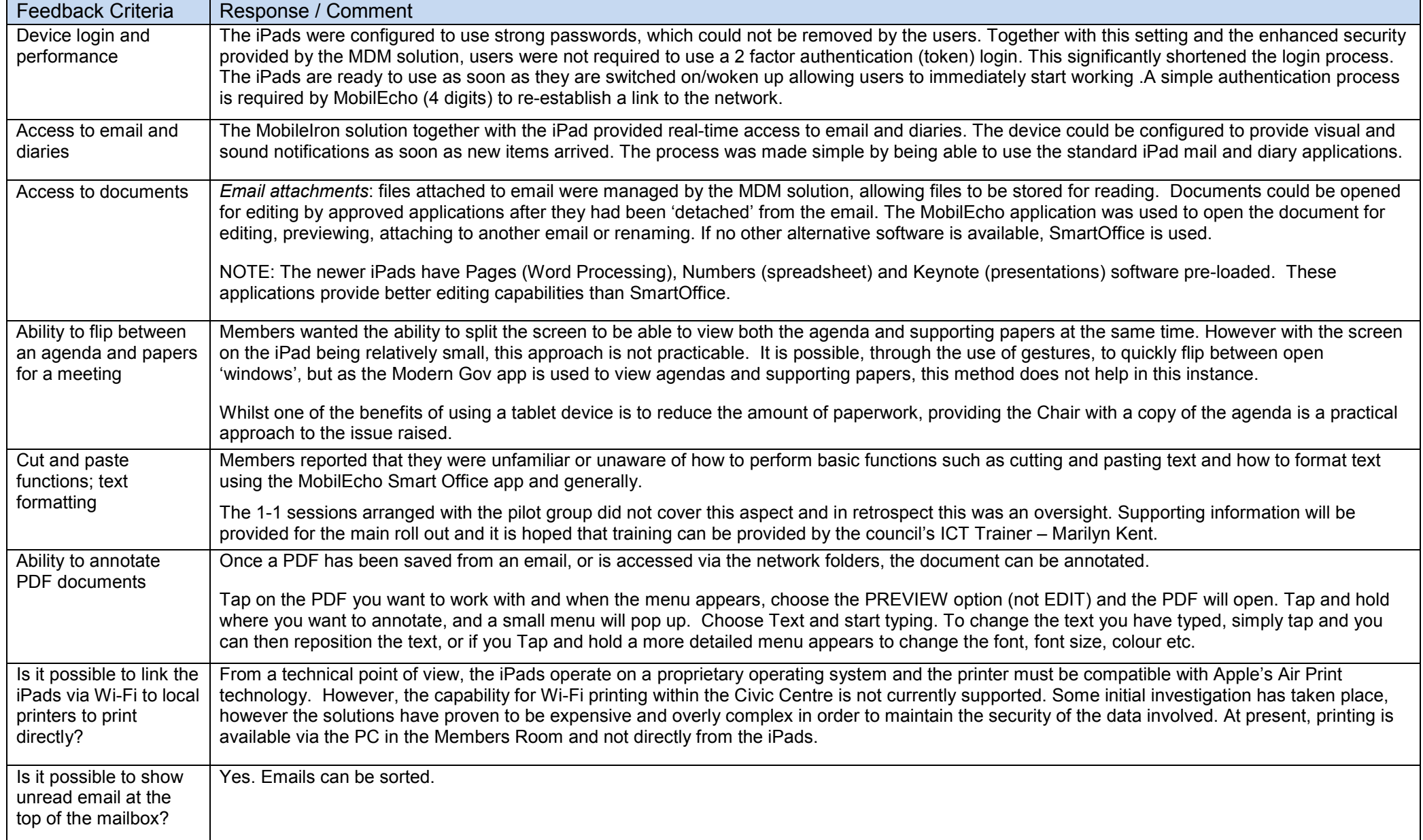